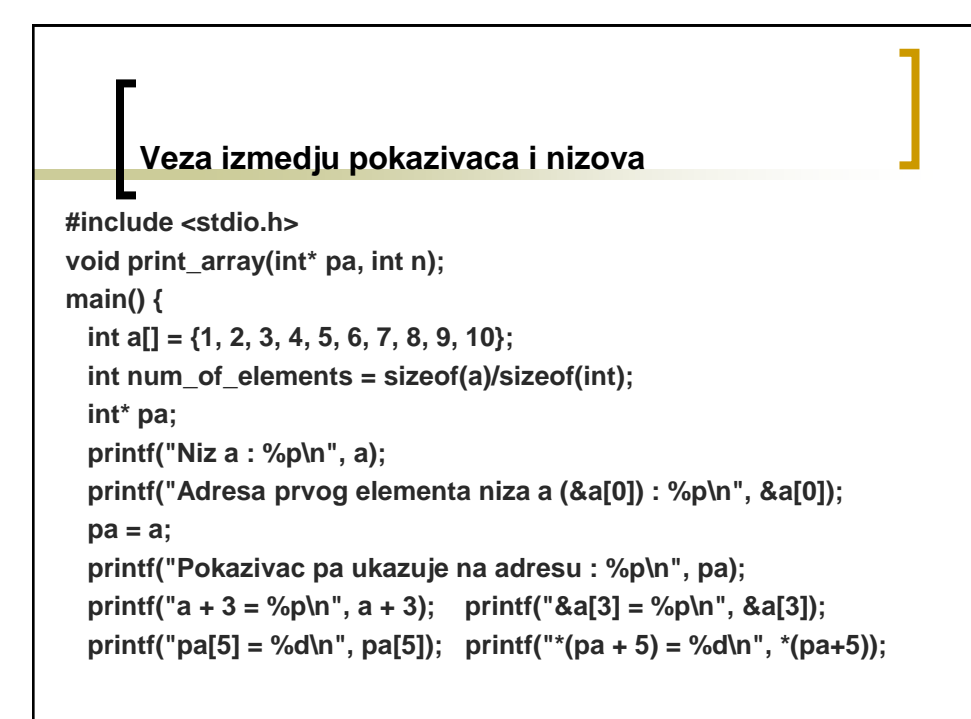

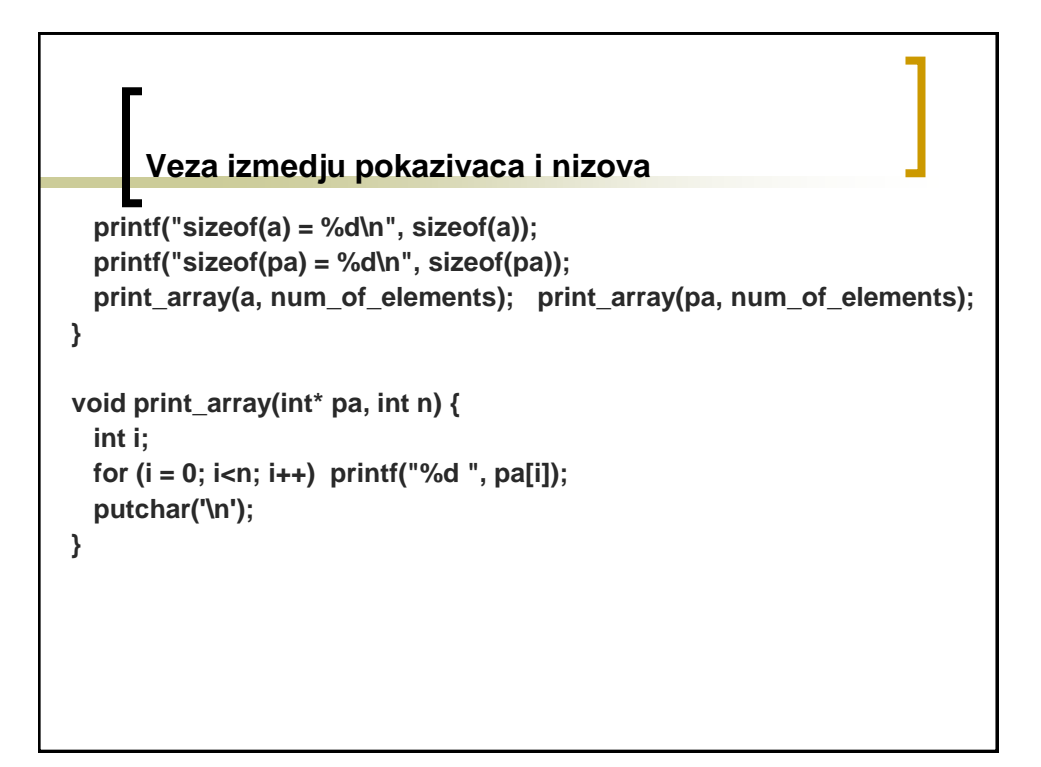

## **NCP koji unosi niz proizvoljne dimenzije i nalazi najveci element.**

```
#include <stdio.h>
#include <stdlib.h>
int main() {
 int n, *a, i, max;
 printf("Unesi dimenziju niza : "); scanf("%d", &n);
 a = (int*) malloc(n*sizeof(int));
 if (a == NULL) {
   printf("Greska : Nema dovoljno memorije!\n");
   return 1;
 }
 for (i = 0; i < n; i++) {
   printf("a[%d]=", i); scanf("%d", &a[i]);
 }
 PRONALAZENJA MAKSIMUMA NIZA
 free(a);
 return 0;
}
```
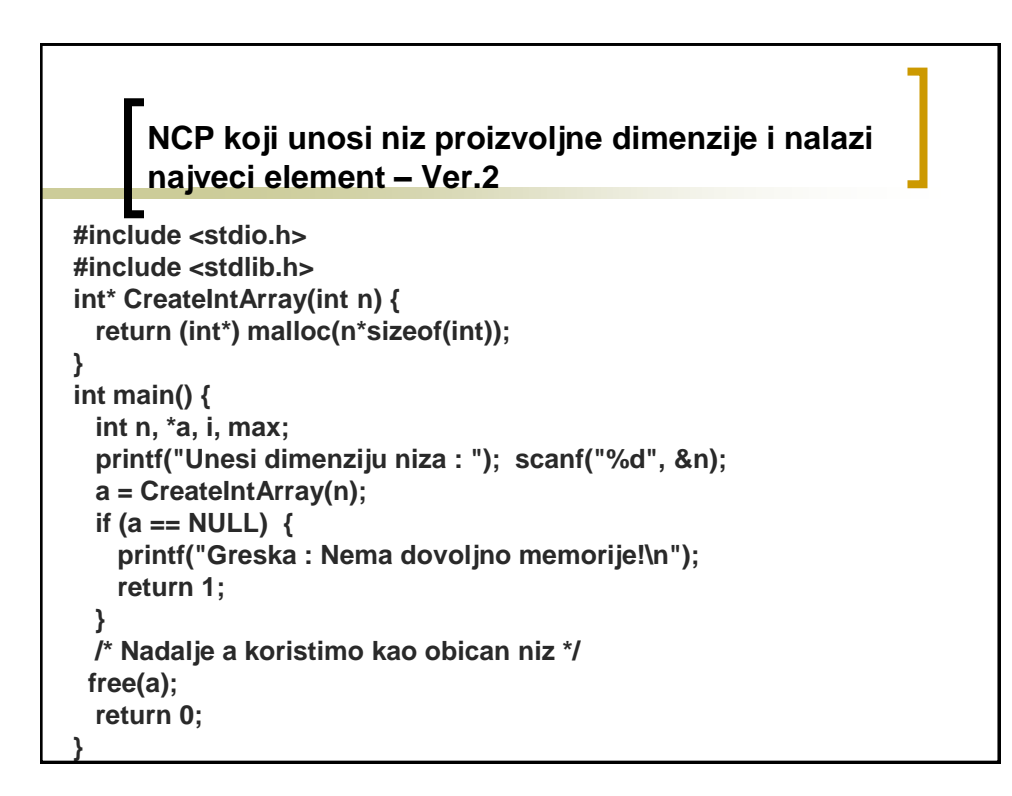

# **Program demonstrira niz kome se velicina tokom rada povecava.**

```
#include <stdio.h>
#include <stdlib.h>
#define KORAK 10
int main() {
 int* a = NULL;
 int duzina = 0, alocirano = 0;
 int n, i;
 do {
   printf("Unesi ceo broj (-1 za kraj): "); scanf("%d", &n);
   if (duzina == alocirano) {
     alocirano = alocirano + KORAK;
     a = realloc(a, alocirano*sizeof(int));
   }
   a[duzina++] = n;
 } while (n != -1);
```
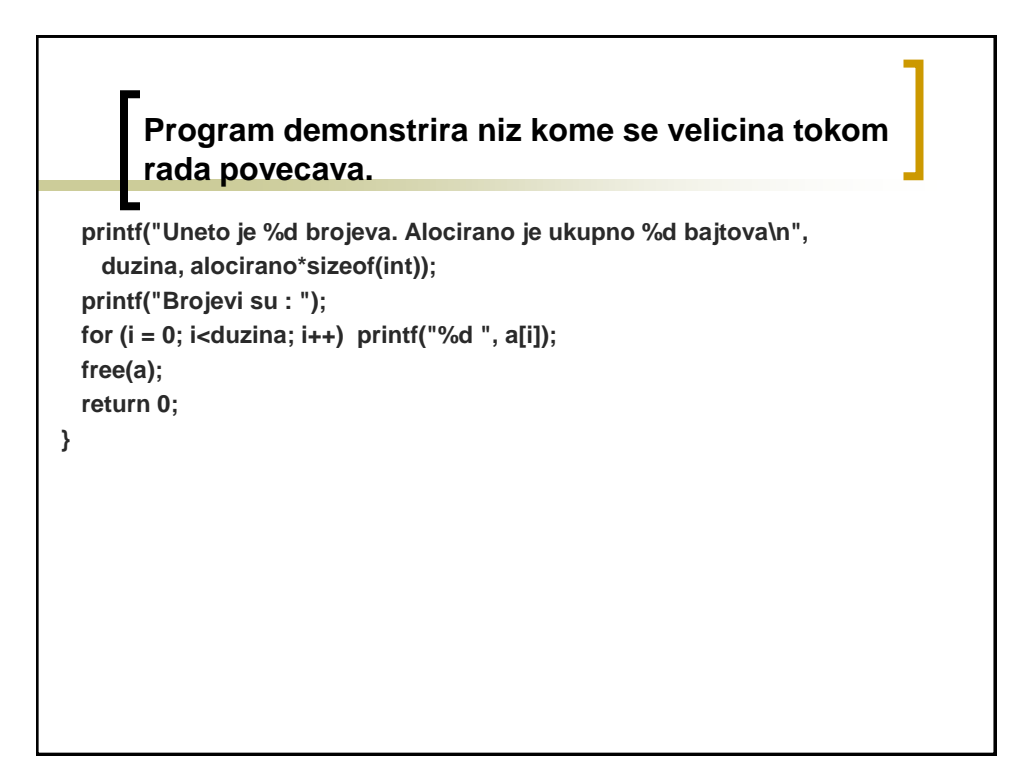

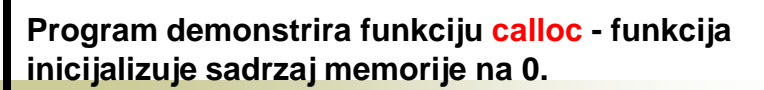

```
#include <stdio.h>
#include <stdlib.h>
#define BR_ELEM 10
main() {
 int *m, *c, i;
  m = malloc(BR_ELEM*sizeof(int));
 c = calloc(BR_ELEM, sizeof(int));
 for (i = 0; i<BR_ELEM; i++) 
   printf("m[%d] = %d\n", i, m[i]);
 for (i = 0; i<BR_ELEM; i++)
   printf("c[%d] = %d\n", i, c[i]);
 free(m);
 free(c);
}
```
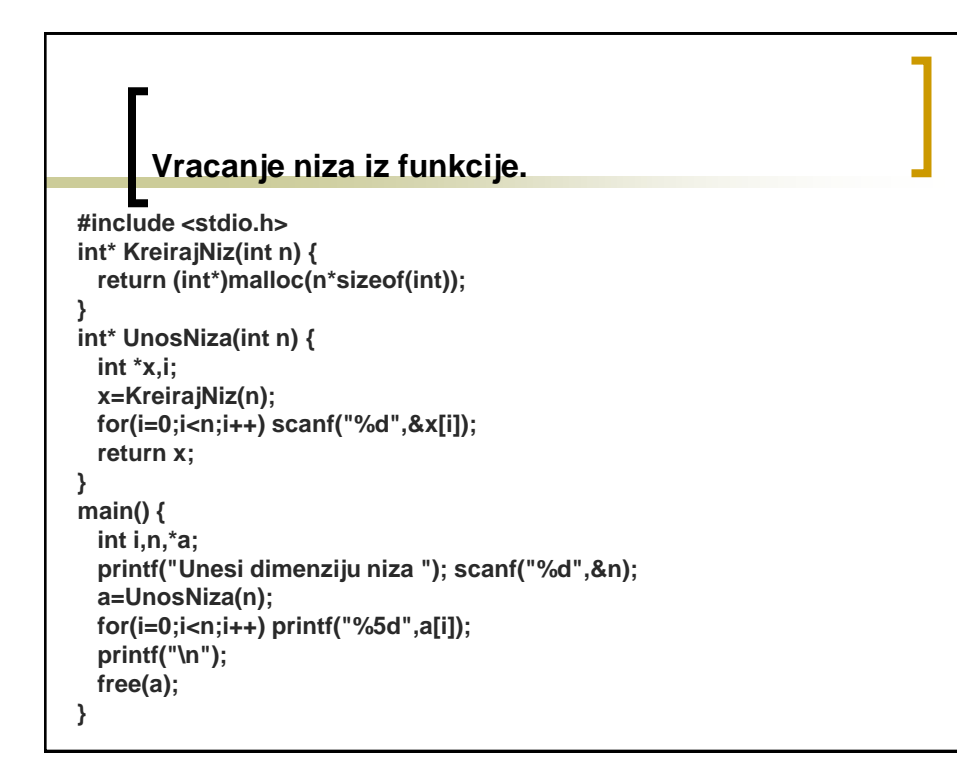

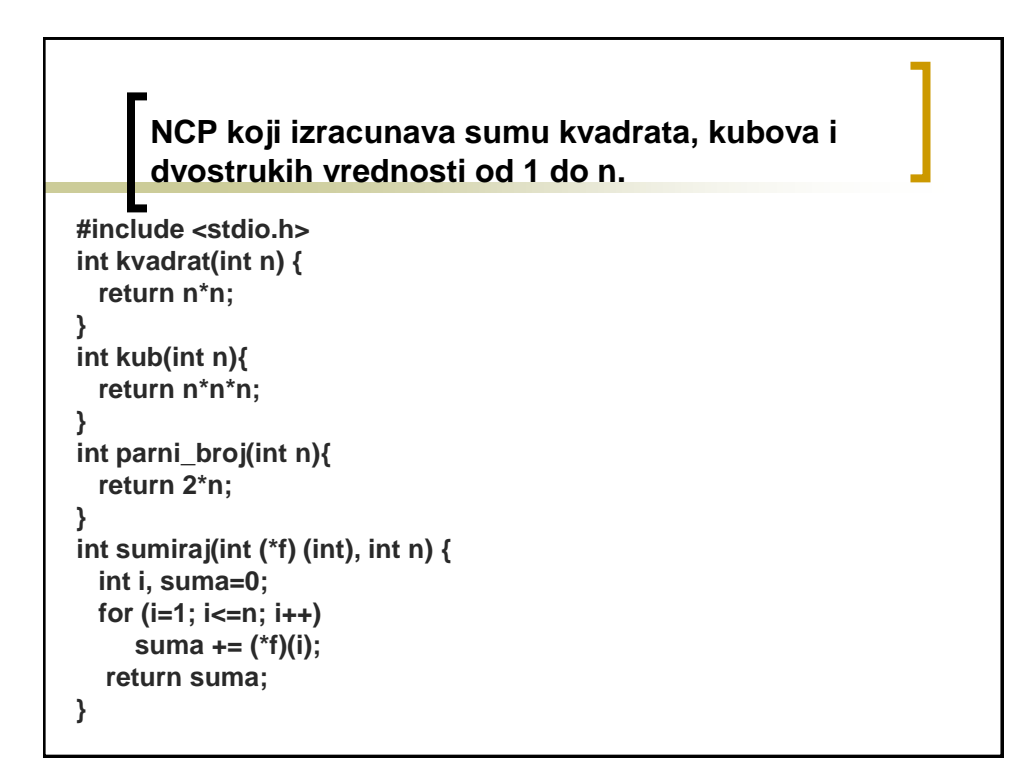

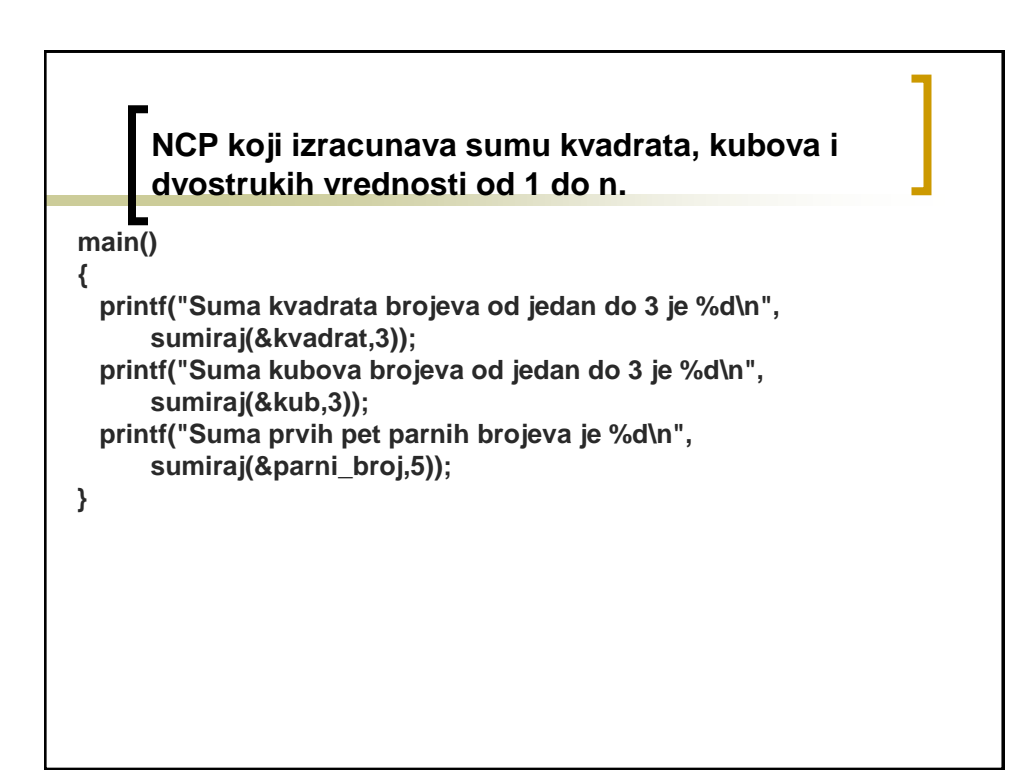

## **NCP koji izracunava obim i površinu trogula i kvadrata u koordinatnoj ravni.**

```
#include <stdio.h>
#include <math.h>
struct point {
  int x;
  int y; };
float segment_length(struct point A, struct point B) {
  int dx = A.x - B.x;
  int dy = A.y - B.y;
  return sqrt(dx*dx + dy*dy);
}
float Heron(struct point A, struct point B, struct point C) {
 float a = segment_length(B, C);
 float b = segment_length(A, C);
 float c = segment_length(A, B);
 float s = (a+b+c)/2;
  return sqrt(s*(s-a)*(s-b)*(s-c));
}
```
### **NCP koji izracunava obim i površinu trogula i kvadrata u koordinatnoj ravni. float circumference(struct point polygon[], int num) { int i; float o = 0.0;**  $for (i = 0; i < num-1; i++)$ **o += segment\_length(polygon[i], polygon[i+1]); o += segment\_length(polygon[num-1], polygon[0]); return o; } float area(struct point polygon[], int num) { float a = 0.0; int i; for (i = 1; i < num -1; i++) a += Heron(polygon[0], polygon[i], polygon[i+1]); return a; }**

### **NCP koji izracunava obim i površinu trogula i kvadrata u koordinatnoj ravni.**

```
main() {
  struct point a, b = {1, 2}, triangle[3];
  struct point square[4] = {{0, 0}, {0, 1}, {1, 1}, {1, 0}};
  a.x = 0; a.y = 0;
  triangle[0].x = 0; triangle[0].y = 0;
  triangle[1].x = 0; triangle[1].y = 1;
  triangle[2].x = 1; triangle[2].y = 0;
  printf("sizeof(struct point) = %d\n", sizeof(struct point));
  printf("x koordinata tacke a je %d\n", a.x);
  printf("y koordinata tacke a je %d\n", a.y);
  printf("x koordinata tacke b je %d\n", b.x);
  printf("y koordinata tacke b je %d\n", b.y);
  printf("Obim trougla je %f\n", circumference(triangle, 3));
  printf("Obim kvadrata je %f\n", circumference(square, 4));
  printf("Pov. trougla: %f\n", Heron(triangle[0], triangle[1], triangle[2]));
  printf("Pov. kvadrata: %f\n", area(square, sizeof(square)/sizeof(struct point)));
}
```
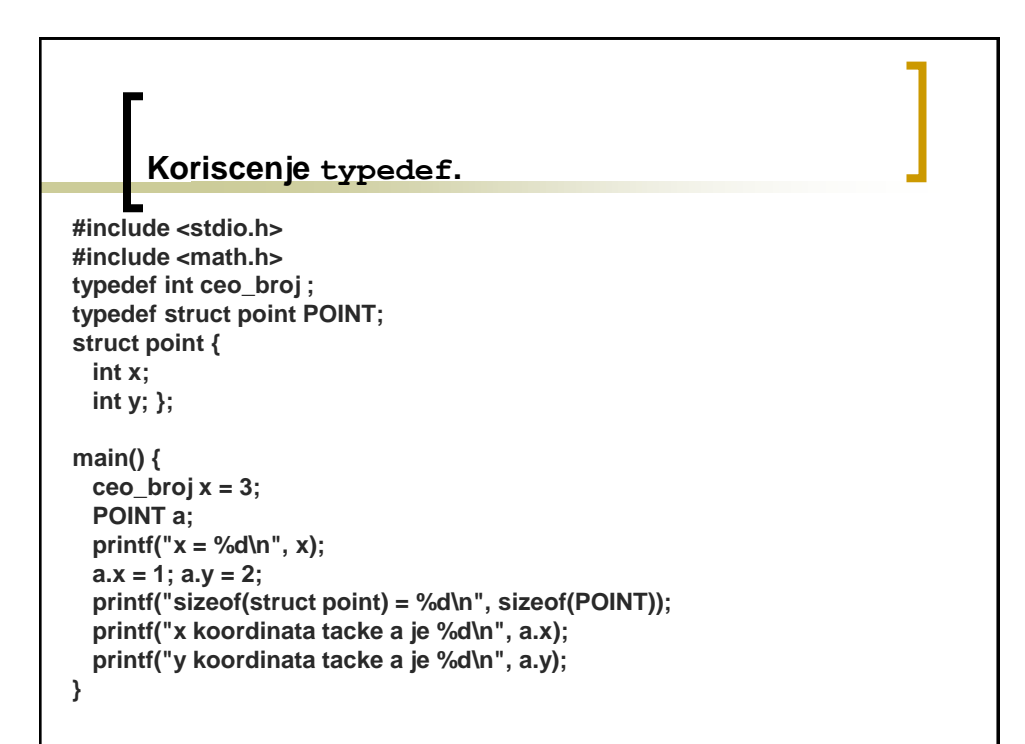

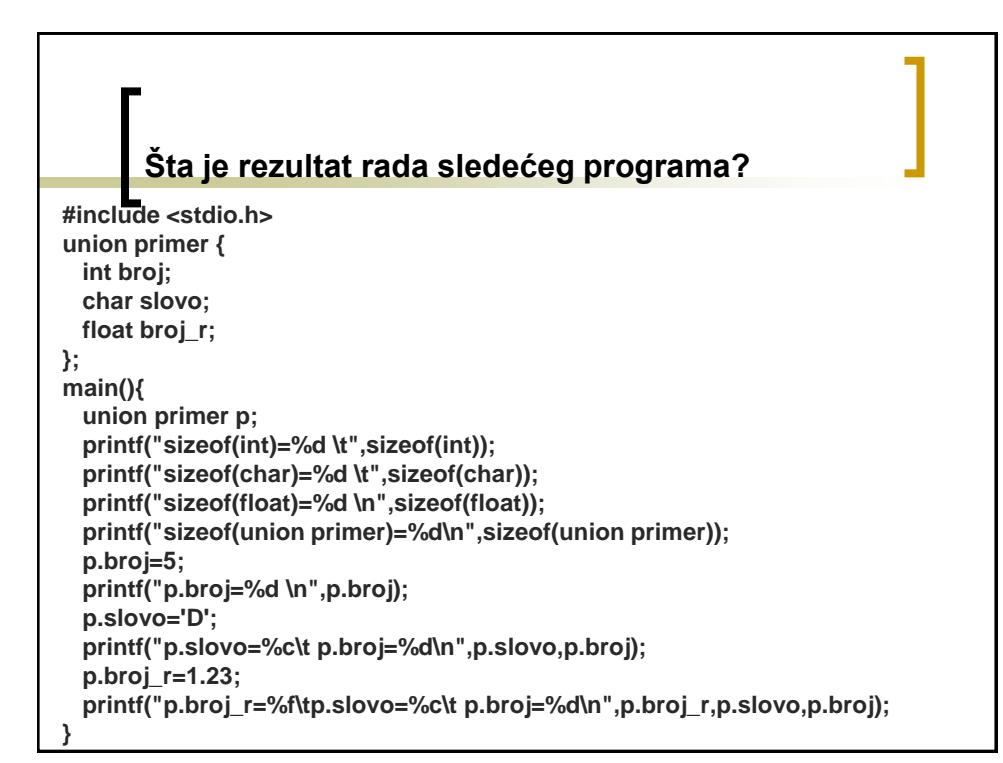

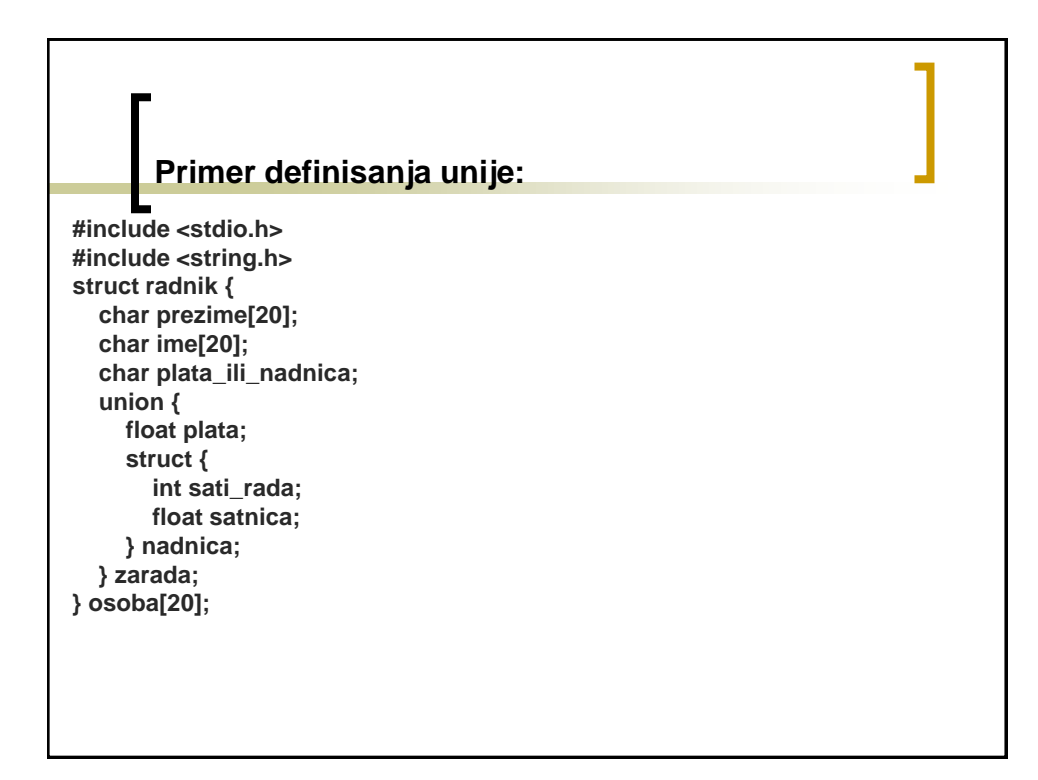

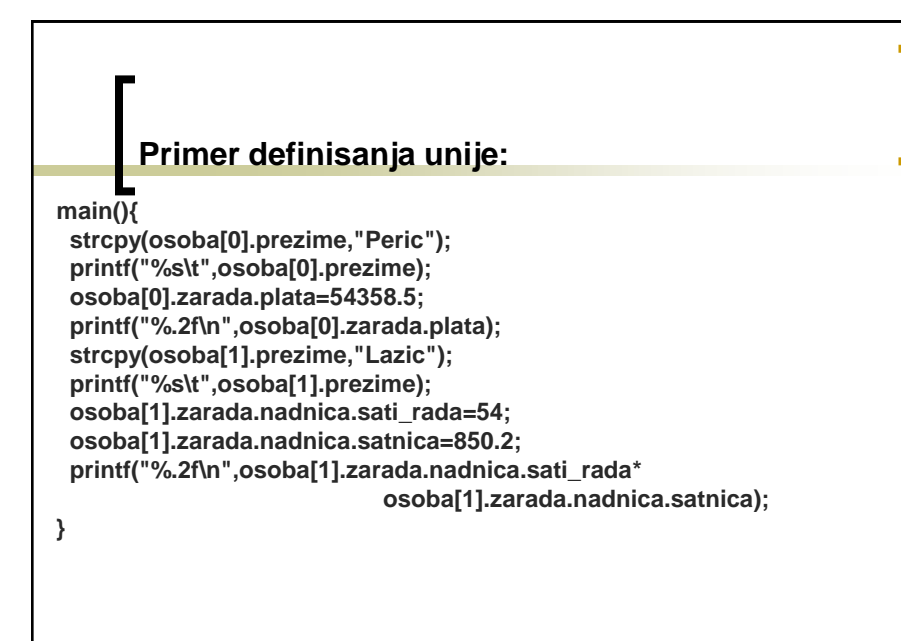

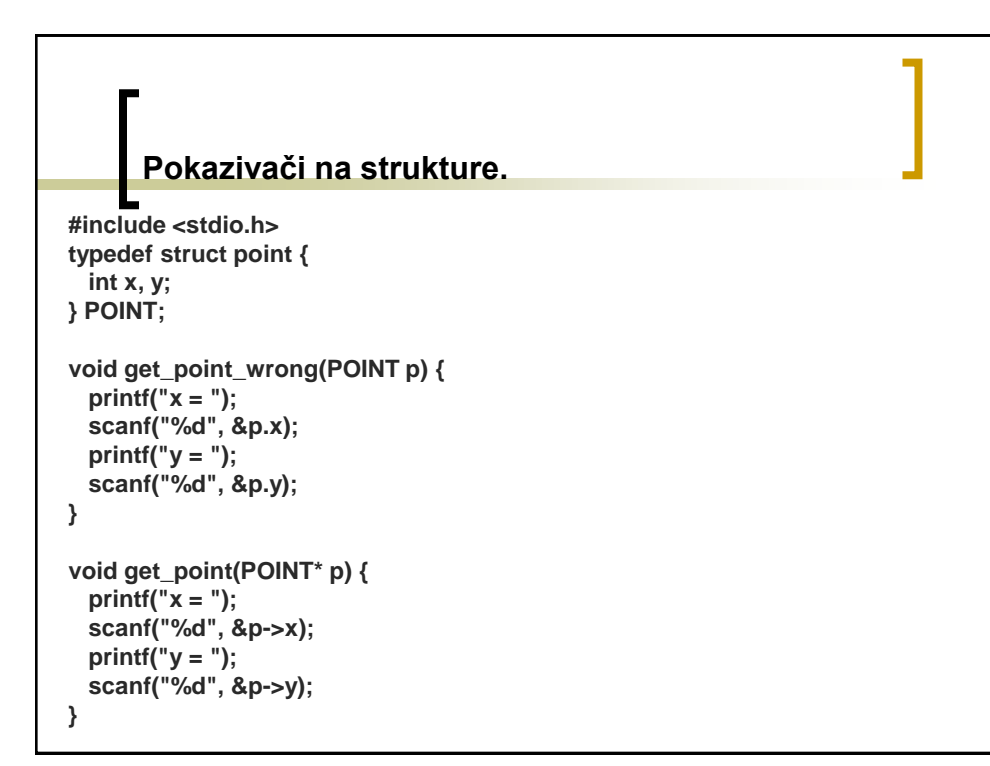

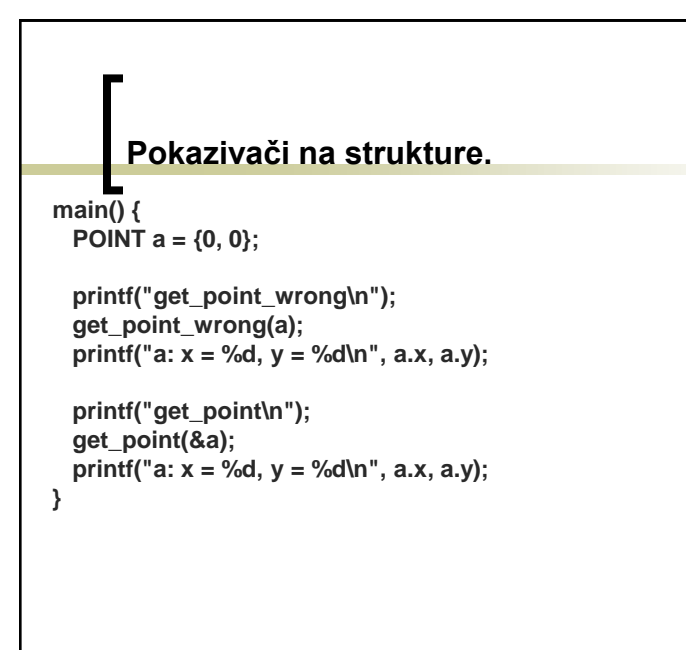

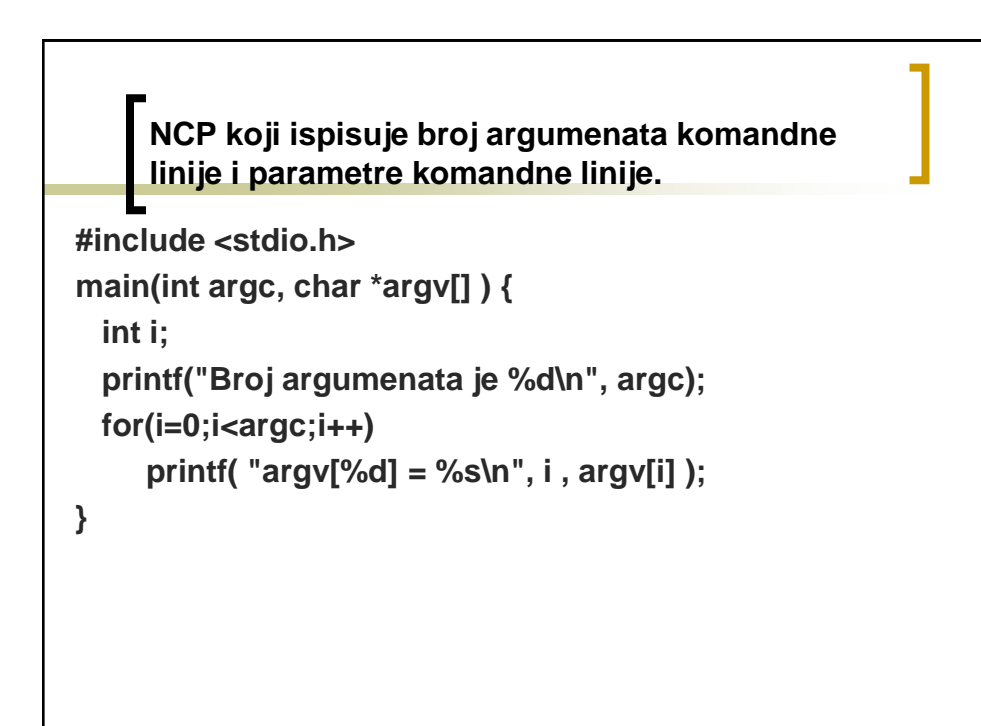

**NCP koji na izracunava i na standardni izlaz ispisuje sumu brojeva koji se zadaju u komandnoj liniji. Celi brojevi se zadaju posle imena programa i opcije -d. Realni brojevi se zadaju posle imena programa i opcije -f.**

```
NCP koji u datoteku se upisuje prvih 10 prirodnih brojeva, a 
zatim se iz iste datoteke citaju brojevi dok se ne stigne do 
kraja i ispisuju se na standardni izlaz.
```

```
#include <stdio.h>
#include <stdlib.h>
main() {
 int i;
 FILE* f = fopen("podaci.txt", "w");
 if (f == NULL) {
   printf("Greska prilikom otvaranja datoteke podaci.txt za pisanje\n");
   exit(1);
 }
 for (i = 0; i<10; i++) fprintf(f, "%d\n", i);
 fclose(f);
```

```
NCP koji u datoteku se upisuje prvih 10 prirodnih brojeva, a 
      zatim se iz iste datoteke citaju brojevi dok se ne stigne do 
      kraja i ispisuju se na standardni izlaz.
 f = fopen("podaci.txt", "r");
  if (f == NULL) {
   printf("Greska prilikom otvaranja datoteke podaci.txt za citanje\n");
   exit(1); }
  while(1) {
   int br;
   fscanf(f, "%d", &br);
   if (feof(f)) break;
   printf("Procitano : %d\n", br); }
 fclose(f);
}
Funkciju feof ne bi trebalo pozivati pre pokusaja citanja. Sledeci kod moze 
dovesti do greske:
     while (!feof(f)) scanf("%d",&br);
```
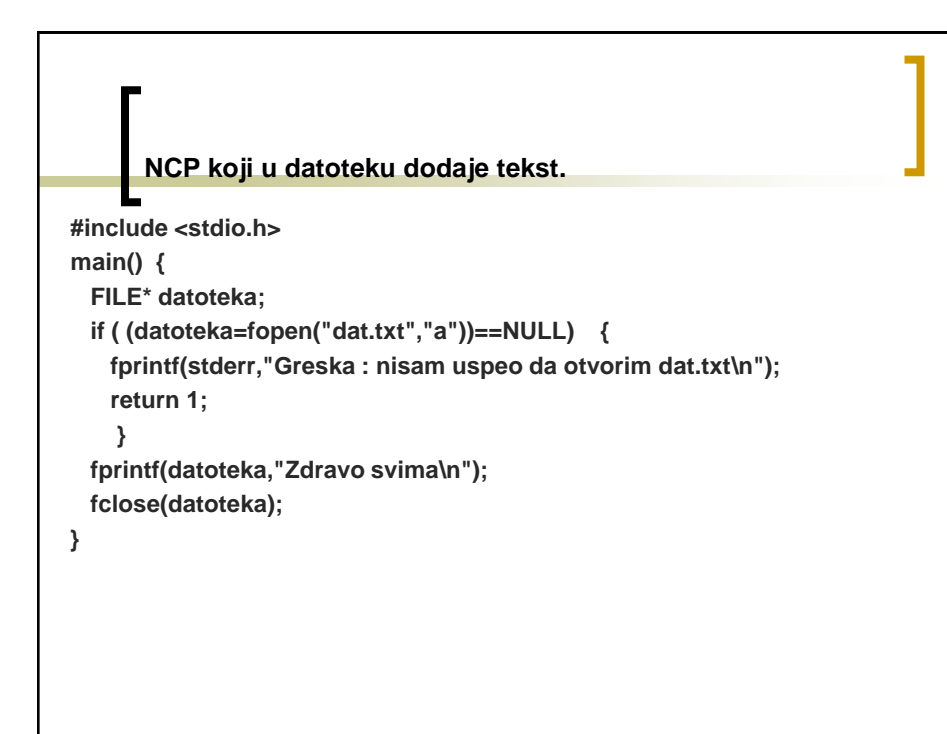

**NCP koji kopira datoteku cije se ime zadaje kao prvi argument komandne linije u datoteku cije se ime zadaje kao drugi argument komandne linije. Uz svaku liniju se zapisuje i njen broj. #include <stdio.h> #define MAX\_LINE 256 int getline(char s[], int lim) { char\* c = fgets(s, lim, stdin); return c==NULL ? 0 : strlen(s); } main(int argc, char\* argv[]) { char line[MAX\_LINE]; FILE \*in, \*out; int line\_num; if (argc != 3) { fprintf(stderr,"Upotreba : %s ulazna\_datoteka izlazna\_datoteka\n", argv[0]); return 1; }**

**NCP koji kopira datoteku cije se ime zadaje kao prvi argument komandne linije u datoteku cije se ime zadaje kao drugi argument komandne linije. Uz svaku liniju se zapisuje i njen broj.**

```
if ((in = fopen(argv[1],"r")) == NULL) { 
  fprintf(stderr, "Neuspesno otvaranje datoteke %s\n", argv[1]);
  return 1;
}
if ((out = fopen(argv[2],"w")) == NULL) { 
  fprintf(stderr, "Neuspesno otvaranje datoteke %s\n",argv[2]);
  return 1;
}
line_num = 1;
while (fgets(line, MAX_LINE, in) != NULL) { 
  fprintf(out, "%-3d :\t", line_num++);
  fputs(line, out);
}
fclose(in); 
fclose(out);
```
**}**

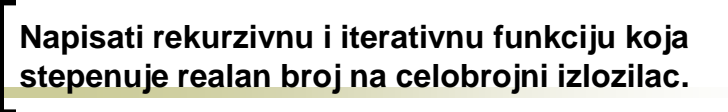

```
#include <stdio.h>
float power(float f, int k) {
 if (k == 0) return 1;
  else return f*power(f, k-1);
}
float power_iterative(float x, int k) {
  int i;
 float s = 1;
 for (i = 0; i<k; i++) s*=x;
 return s;
}
main() {
  printf("%f", power(2.5, 8));
}
```
**#include <stdio.h> float power(float f, int k) { return k==0 ? 1 : f\*power(f, k-1); }**

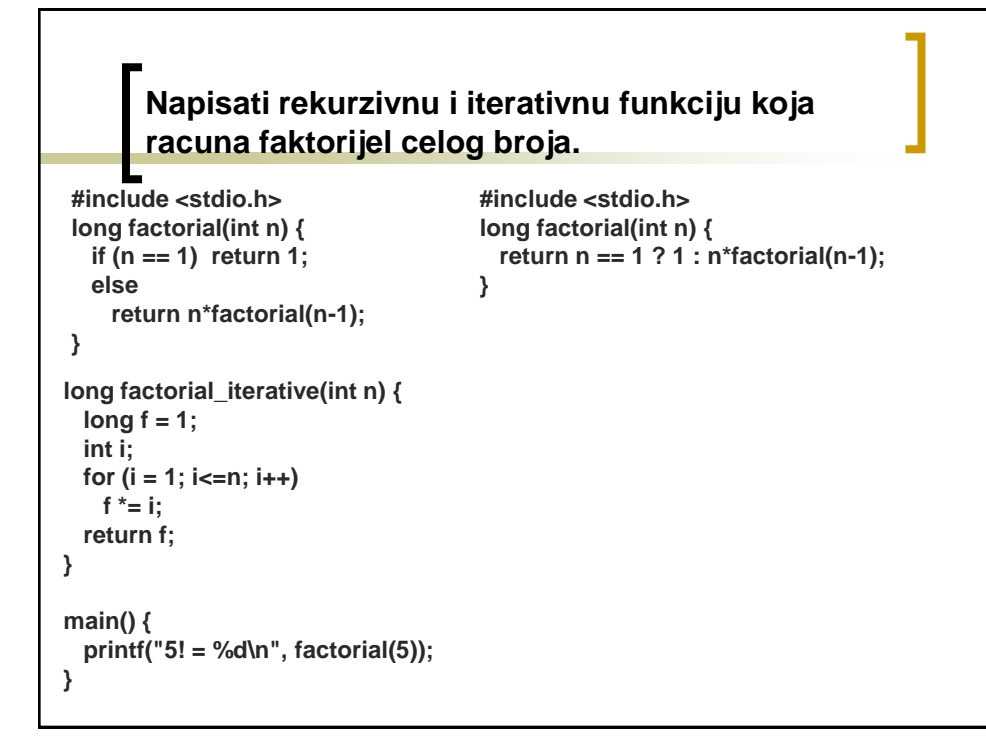

### **Napisati rekurzivnu i iterativnu funkciju koja racuna Fibonacijeve brojeve: f(0) = 1, f(1) = 1, f(n) = f(n-1) + f(n-2)**

```
#include <stdio.h>
 #include <stdlib.h>
 int Fib(int n) {
   printf("Racunam Fib(%d)\n",n);
   return (n == 0 || n == 1) ? 1 : Fib(n-1) + Fib(n-2);
 }
int Fib_array(int n) {
 int *fib;
 int i, result;
 if ((fib = malloc(n*sizeof(int))) == NULL) return -1;
 fib[0] = 1;
 fib[1] = 1; 
 for (i = 2; i<=n; i++) fib[i] = fib[i-2] + fib[i-1];
 result = fib[n];
 free(fib);
 return result; 
}
```
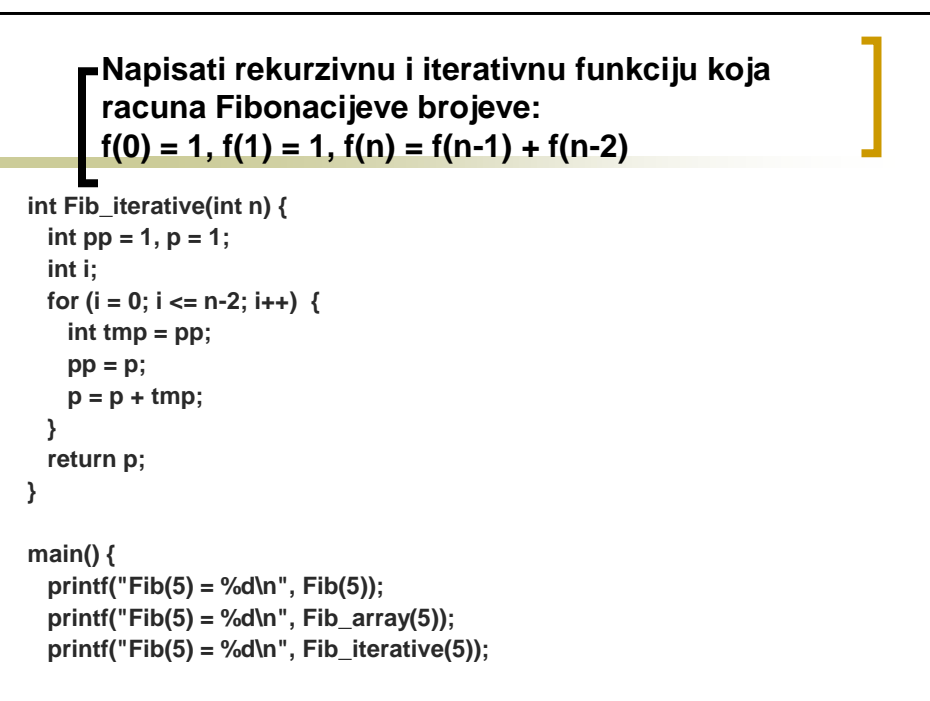

**}**

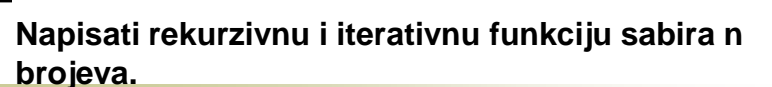

```
#include <stdio.h>
int array_sum(int a[], int n) {
 return n == 0 ? 0 : array_sum(a, n-1)+a[n-1];
}
main() {
 int a[] = {1, 2, 3, 4, 5, 6, 7};
  printf("sum = %d\n", array_sum(a, sizeof(a)/sizeof(int)));
  printf("sum = %d\n", array_sum_iterative(a, sizeof(a)/sizeof(int)));
}
                                            #include <stdio.h>
                                            int array_sum_iterative(int a[], int n) {
                                             int sum = 0;
                                             int i;
                                             for (i = 0; i<n; i++) sum += a[i];
                                             return sum;
                                           }
```
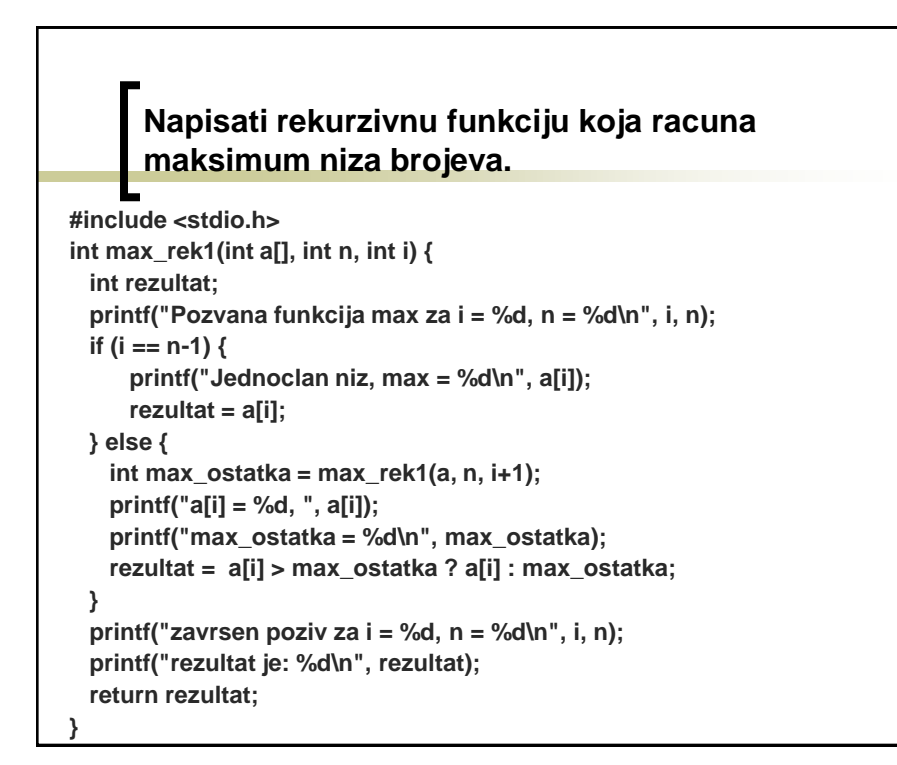

### **Napisati rekurzivnu funkciju koja racuna maksimum niza brojeva.**

```
int max_rek2(int a[], int n) {
  if (n == 0) return a[n];
  else {
   int max_pocetka = max_rek2(a, n-1);
   return a[n] > max_pocetka ? a[n] : max_pocetka;
  }
}
main() {
  int a[] = {2, 8, 3, 7, 9, 6, 4, 5, 1, 2};
  int n = sizeof(a)/sizeof(int);
  printf("%d\n", max_rek1(a, n, 0));
}
```
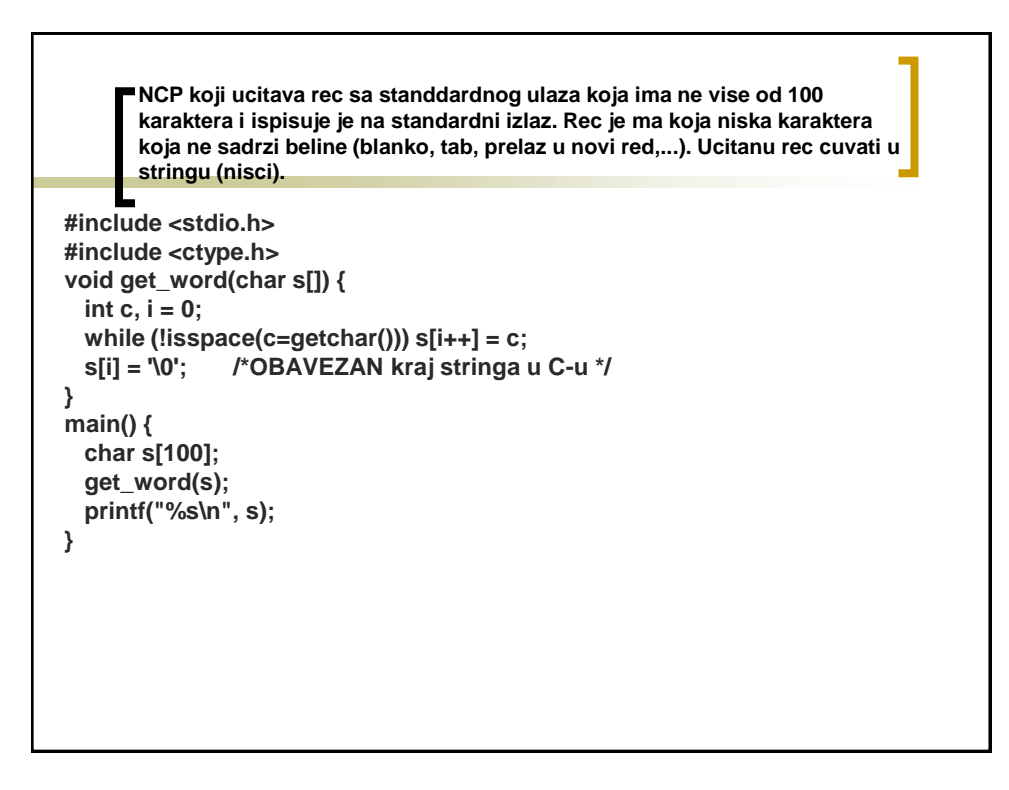

#### **Napisati funkcije za rad sa niskama karaktera. Sadrzaj datoteke mstring.h**

**int string\_length(char s[]) ; void string\_copy(char dest[], char src[]) ; void string\_concatenate(char s[], char t[]) int string\_compare(char s[], char t[]) int string\_char(char s[], char c) int string\_last\_char(char s[], char c) int string\_string(char str[], char sub[])** 

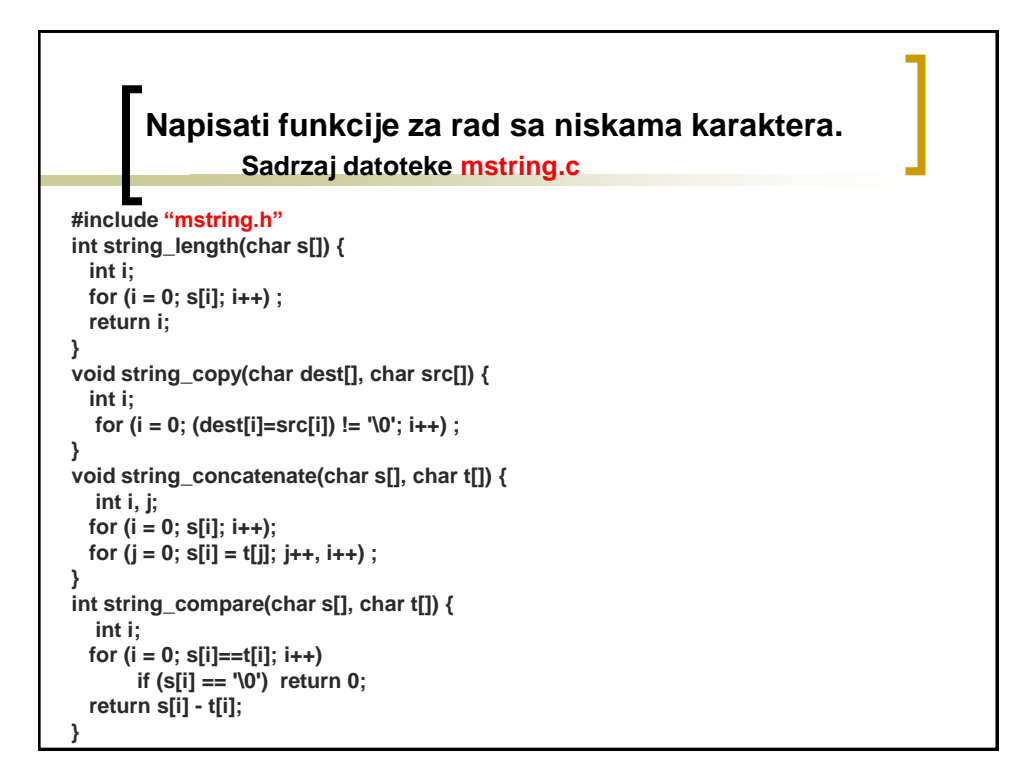

#### **Napisati funkcije za rad sa niskama karaktera. Sadrzaj datoteke mstring.c**

```
int string_char(char s[], char c) {
  int i;
  for (i = 0; s[i]; i++) if (s[i] == c) return i;
  return -1;
}
int string_last_char(char s[], char c) {
 int i;
 for (i = 0; s[i]; i++) ;
 for (i--; i>=0; i--) if (s[i] == c) return i;
 return -1;
}
int string_string(char str[], char sub[]) {
  int i, j;
  for (i = 0; str[i]; i++)
    for (j = 0; str[i+j] == sub[j]; j++)
      if (sub[j+1]=='\0') return i;
  return -1;
}
```
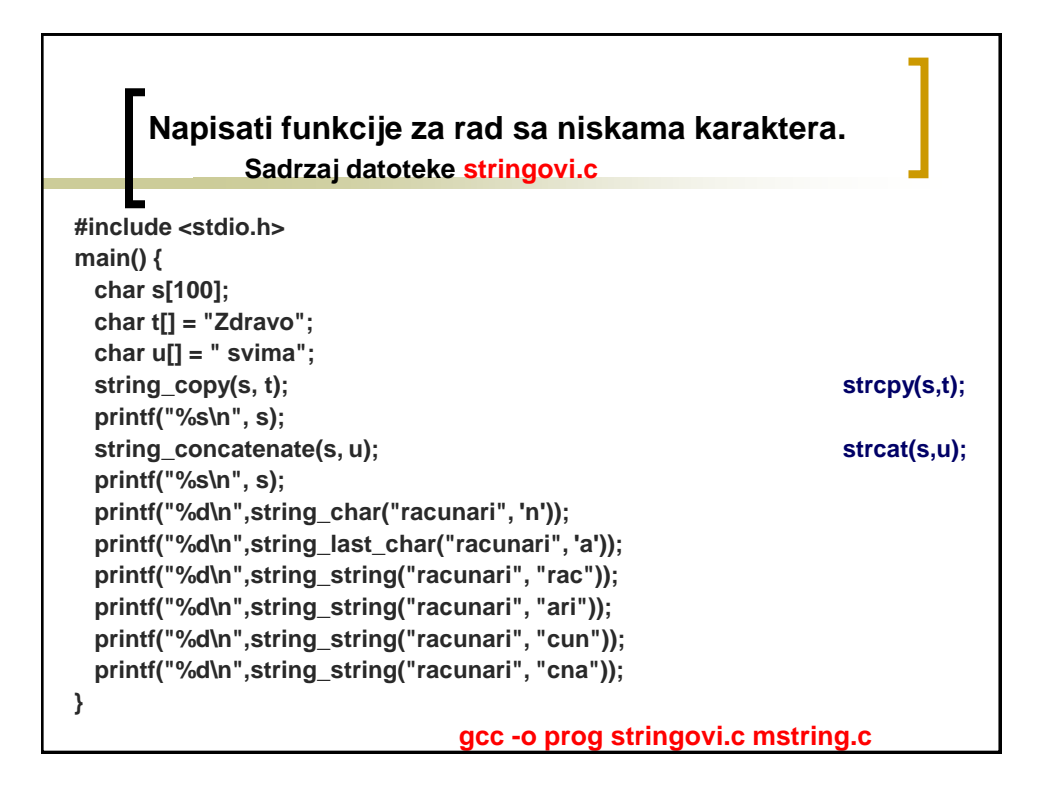

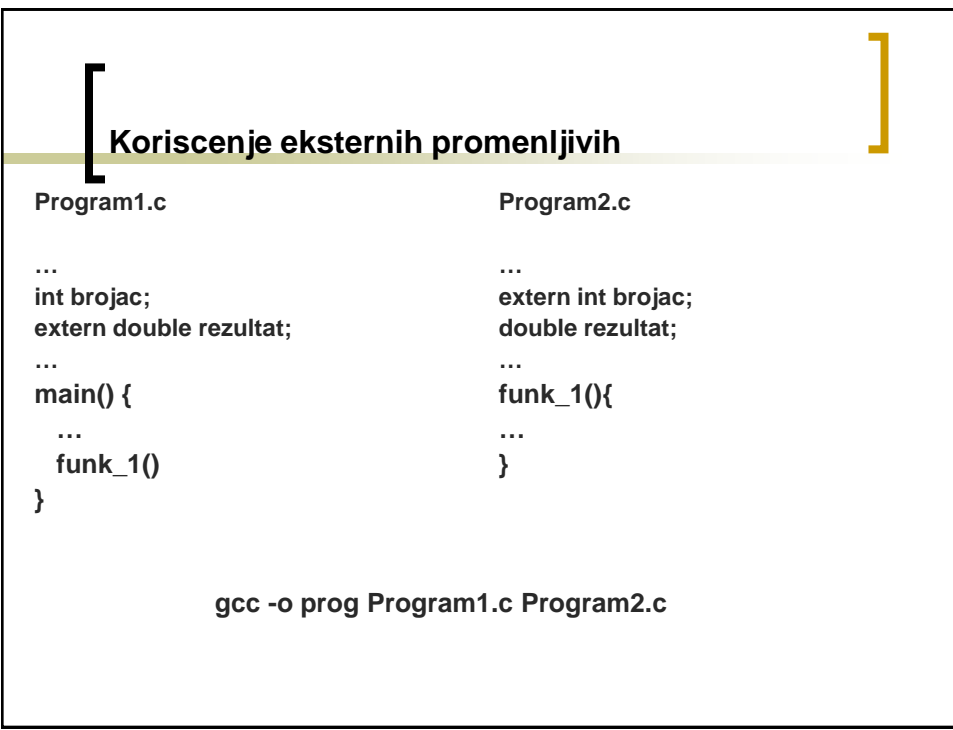

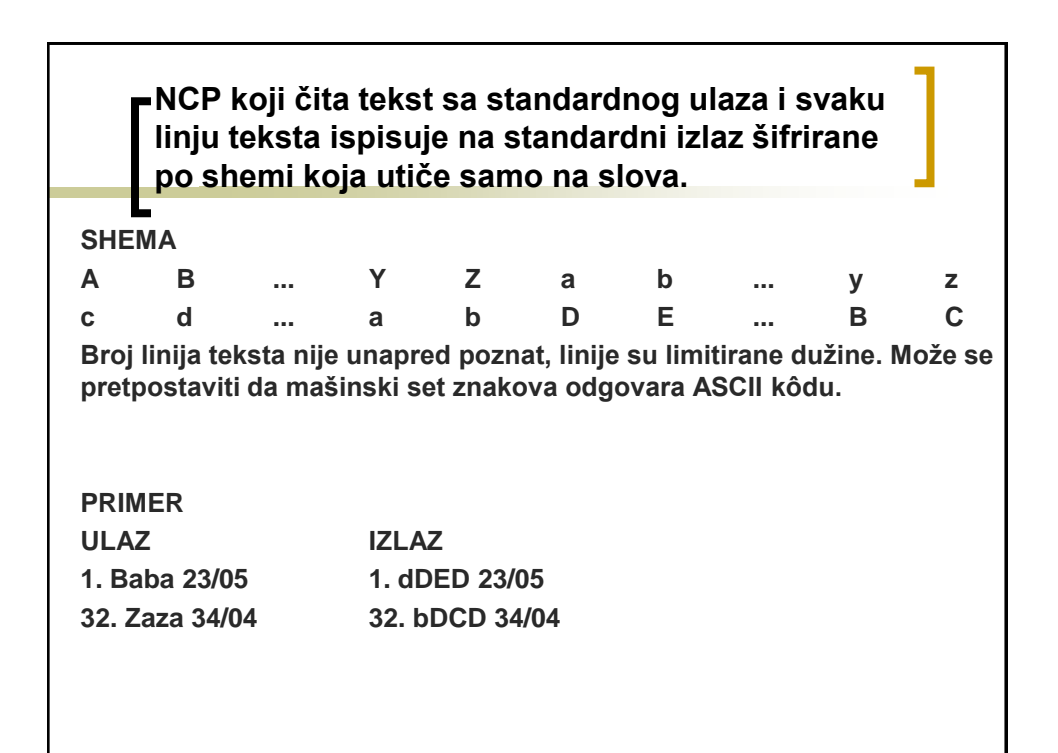